## **Moving an Existing Page**

Moving a page within the same space is not performed using the **Move Page** link on the righthand side of the page.

Instead, use the Edit Page command.

In the Parent Page box at the bottom of the page, enter the page's new parent.

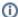

(i) You do not need to use "+" instead of spaces here.